## SAP ABAP table /SAPSLL/TDPPAS K S {GTS: Procedure Definition for Default Partner -PK w/o CLIENT}

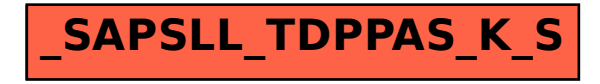